## Biswajit Tripathy

# Blueprints for a SUCCESSIUI Presentatio

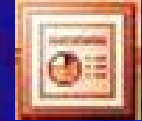

**Design your Business**

# Blueprints for a Successful **Presentation** Design your Business

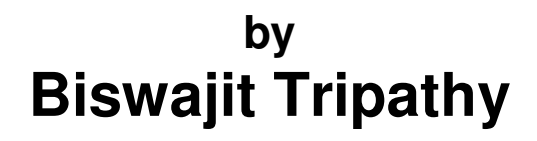

### **NOTE TO READERS**

**Though every effort has been made to ensure the accuracy of the information contained in the book, it may change at any time for various reasons that includes technical advancement, upgradation of softwares etc. Readers should be sure to call, email us for confirmation of any information that is found questionable in this book. If you find any information out-of-date or incorrect, we would appreciate it if you would let us know via our email id (**biswajitt@gmail.com**).** 

**No parts of this book may be reproduced, stored in or introduced into a retrieval system, or transmitted, in any form, or by any means (electronic, mechanical, photocopying, recording, or otherwise), without the prior permission of the publisher.** 

We Spend our days waiting for the ideal path to appear in front of us. But what we forget is that, Paths are made by walking, not by waiting.

- Anonymous -

**To my Father who was always a spring in the summer of my days, his name is Basanta, which means Spring,** 

**My Mother whose name is Puspa, meaning Flower. She has always showered my path with flowers,** 

**My Wife Ruby who is a very precious part of my life,** 

**My Kids Harsh & Khushi, who are the source of my happiness and the reason for my life.** 

**&** 

**to all those who always thought I would never make it; they gave me the determination to go ahead.** 

#### **Making of….**

**Why another book on PowerPoint? If that's what you are thinking now, then you need to read this book; because this is not just another book on PowerPoint. This is the book on PowerPoint, which has started where all other books have chosen to end.** 

**This book talks about a lot of features of PowerPoint that you may not find anywhere else. This book will guide you to design the most beautiful & professional presentation you have ever designed.** 

**I am not a master in PowerPoint. After completing my graduation in Computer Engineering, I started working for a few companies and gradually reached a senior level where I needed to develop a lot of presentations. The low quality of presentations being designed was a major irritant to me and I started thinking of doing something that will help every PowerPoint user to make better presentations in an easier way. I started reading a lot of books on PowerPoint & read a lot of articles on Internet. But then I found that there was not a single book on PowerPoint that had the level of detail that I wanted. There was no material available to tell you how to design your own templates, to reduce the size of a big presentation, to convert your presentation to a self-running executable file & so on. This book has tried to cover a lot of things that you will need, which are not available anywhere else.** 

**So here I am and here is this book. I hope that everyone who reads and uses this book will find it useful. I am sure this book will address the purpose it is meant for. Please read the book & tell others if this book has been useful to you.** 

#### **Dreams do come true…..**

**You only have to believe they can..** 

**After completing my Engineering in Computer Science, I started working as a Software Engineer for few years. Then I moved on to work for an Aerospace Company. After a year, I moved to work in a few manufacturing companies. After leaving my job in Paradeep Phosphates Limited as the Head of IT in 2004, I designed a website www.orissaa.com. During that time, I also planned to write this book. After the website was stabilized a bit, I went on to write the book.** 

**During the making of this book I have done a lot of research. I hope it helps you. All the best and enjoy this book.** 

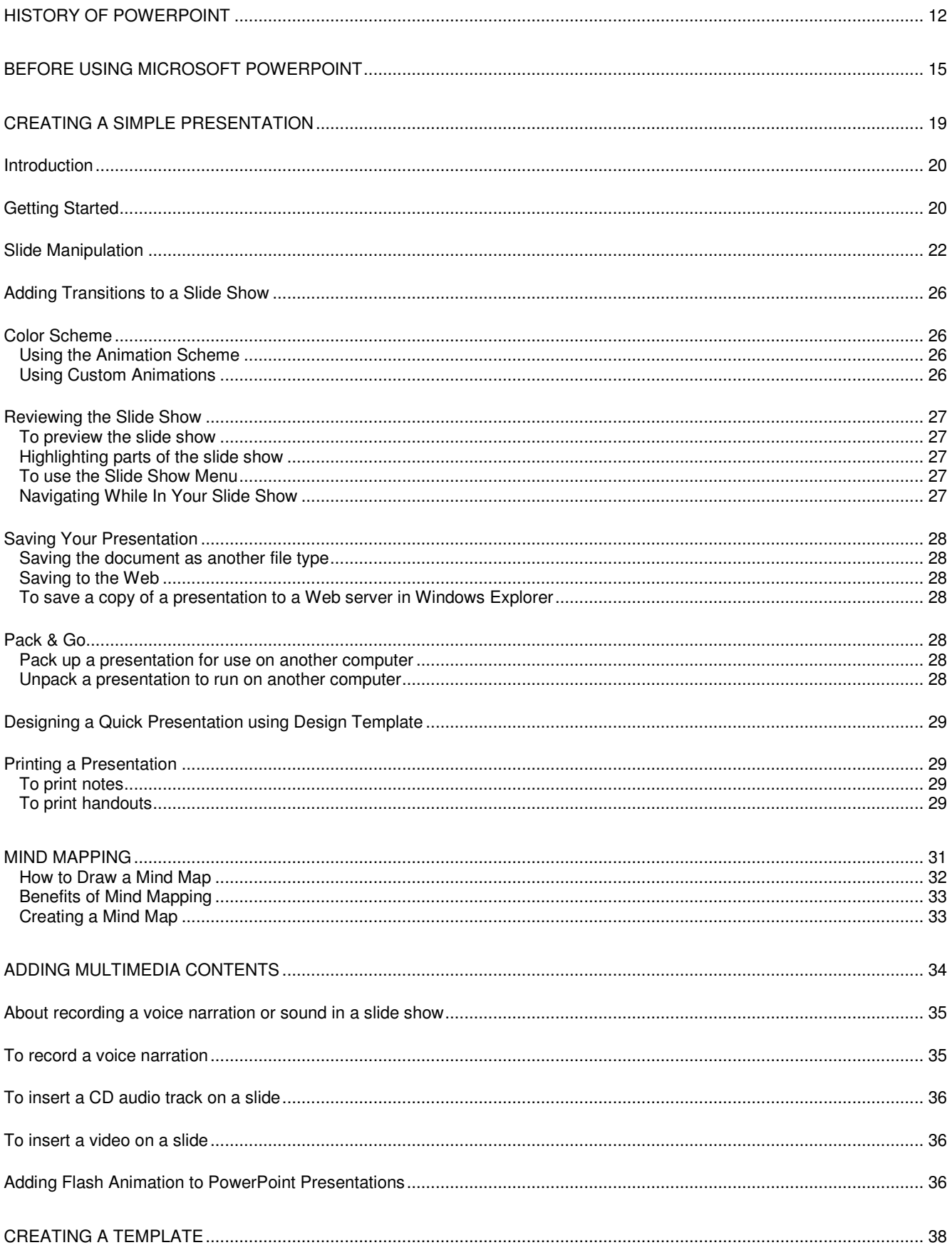

#### Blueprints for a successful presentation

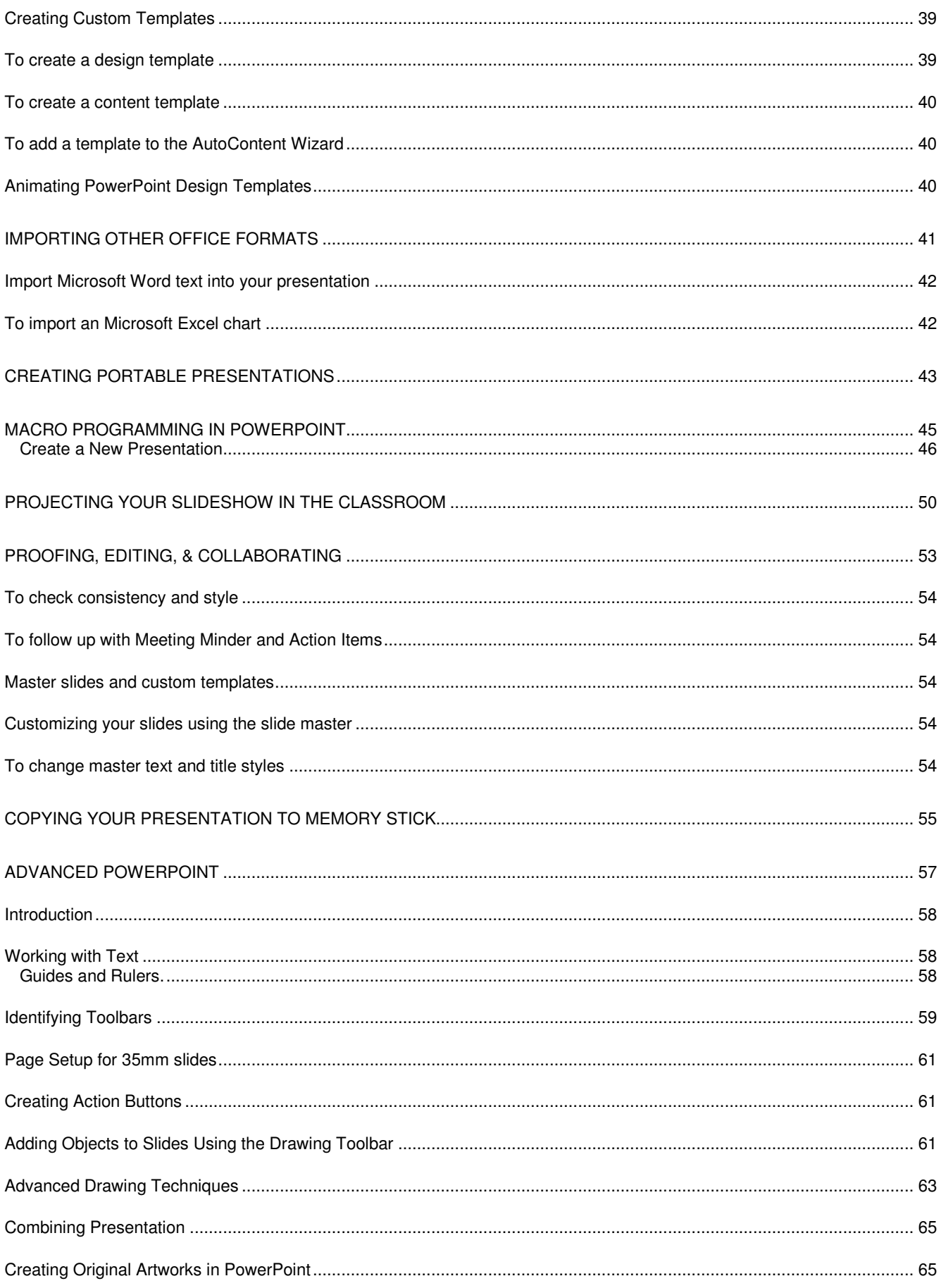

#### Blueprints for a successful presentation

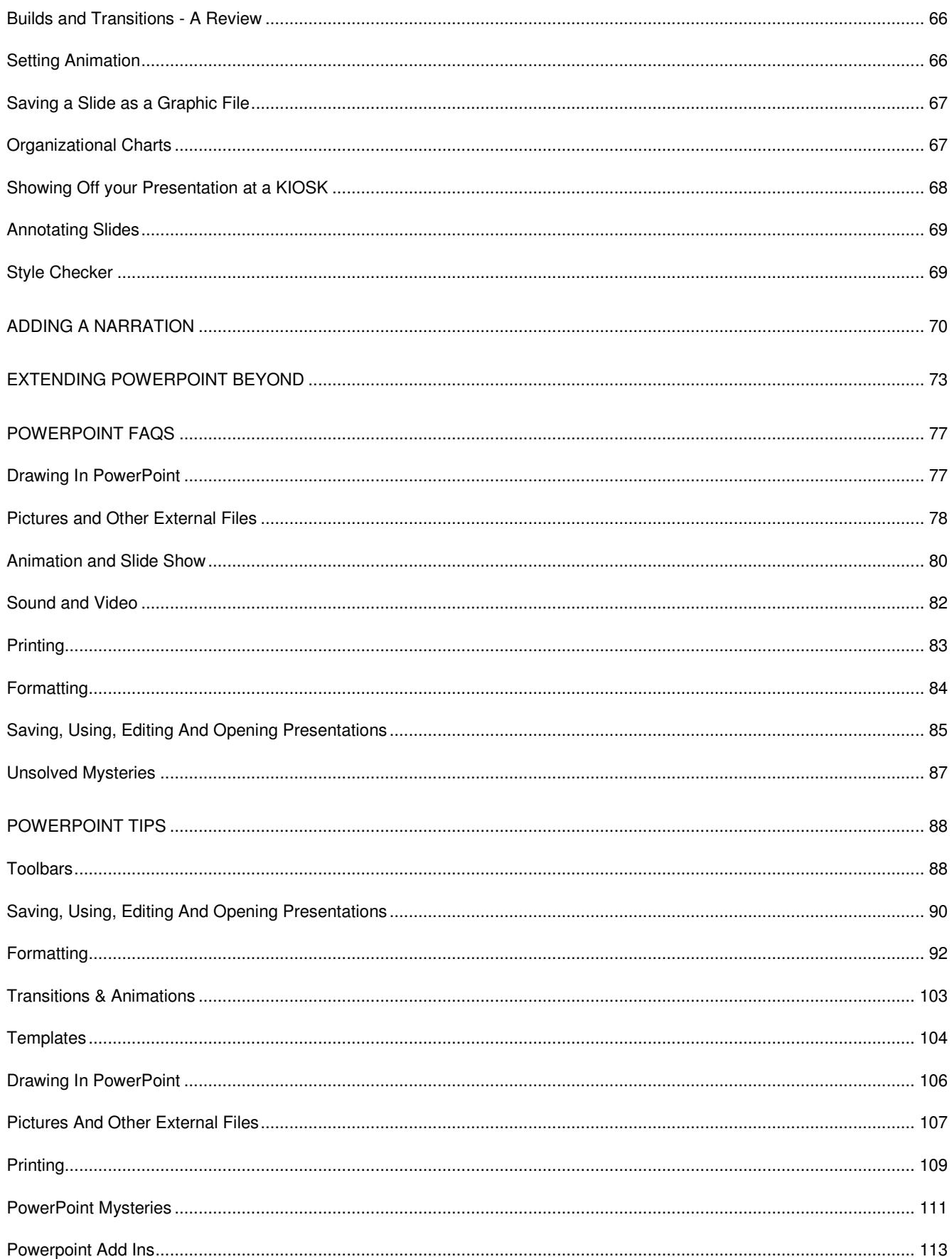

### **Thank You for previewing this eBook**

You can read the full version of this eBook in different formats:

- > HTML (Free /Available to everyone)
- PDF / TXT (Available to V.I.P. members. Free Standard members can access up to 5 PDF/TXT eBooks per month each month)
- $\triangleright$  Epub & Mobipocket (Exclusive to V.I.P. members)

To download this full book, simply select the format you desire below

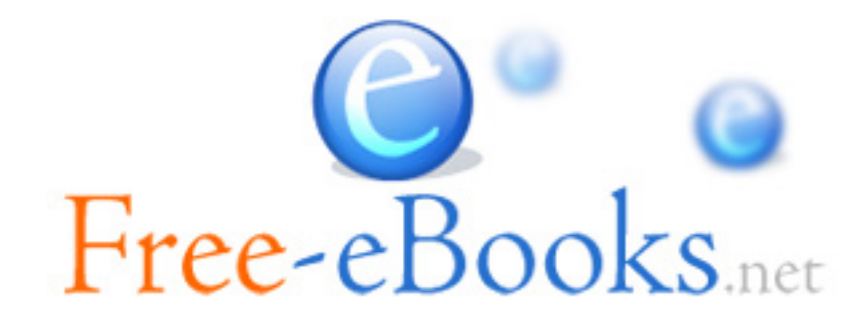